# UNIVERSIDAD AUTÓNOMA DE BAJA CALIFORNIA

### **COORDINACIÓN GENERAL DE FORMACIÓN BÁSICA** COORDINACIÓN GENERAL DE FORMACIÓN PROFESIONAL Y VINCULACIÓN UNIVERSITARIA PROGRAMA DE UNIDAD DE APRENDIZAJE

# **I. DATOS DE IDENTIFICACIÓN**

1. Unidad Académica: Facultad de Ingeniería, Arquitectura y Diseño, Ensenada; Facultad de Ciencias Químicas e Ingeniería, Tijuana y Facultad de Ingeniería, Mexicali.

- 2. Programa Educativo: Ingeniero en Electrónica
- 3. Plan de Estudios: 2020-1
- 4. Nombre de la Unidad de Aprendizaje: Instrumentación Basada en Computadoras
- 5. Clave: 36182
- 6. HC: 02 HL: 02 HT: 00 HPC: 00 HCL: 00 HE: 02 CR: 06
- 7. Etapa de Formación a la que Pertenece: Terminal
- 8. Carácter de la Unidad de Aprendizaje: Optativa
- 9. Requisitos para Cursar la Unidad de Aprendizaje: Ninguno

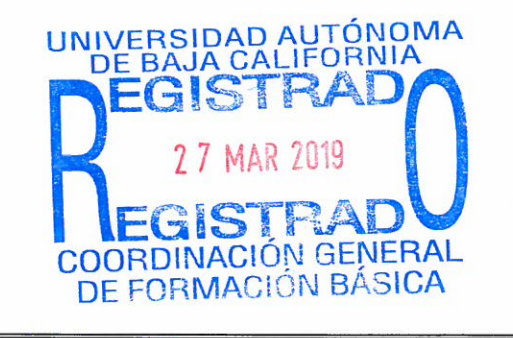

### Equipo de diseño de PUA

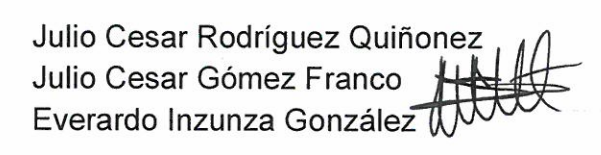

Fecha: 21 de noviembre de 2018

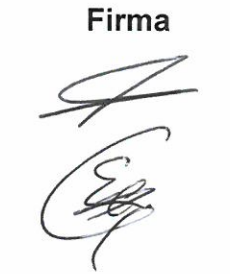

Vo.Bo. de Subdirectores de Unidades Académicas Humberto Cervantes de Ávila Rocío Alejandra Chávez Santoscov Alejandro Mungaray Moctezuma

Firma

# **II. PROPÓSITO DE LA UNIDAD DE APRENDIZAJE**

El propósito de Instrumentación Basada en Computadoras es optimizar interfaces de usuarios y aplicaciones, para automatizar y controlar aparatos de medición que se requieren en la industria que permitan automatizar procesos de prueba y adquisición de datos.

Esta unidad de aprendizaje forma parte del programa educativo de Ingeniero en Electrónica, se encuentra en la etapa terminal con carácter optativo y contribuye al área de conocimiento de Ingeniería Aplicada.

### **III. COMPETENCIA DE LA UNIDAD DE APRENDIZAJE**

Diseñar con técnicas de programación eficientes, utilizando elementos de sincronización y estructuras de programación gráfica, para el desarrollo de aplicaciones de prueba, medición, adquisición de datos, control de instrumentos, registro de datos, análisis de mediciones y generación de informes, con organización, actitud analítica, disposición al trabajo en equipo y responsabilidad.

# **IV. EVIDENCIA(S) DE DESEMPEÑO**

Desarrolla y entrega un proyecto que incluya: uso eficiente de estructuras, patrones de diseño, utilización de tarjetas DAQ, registro y presentación de datos en computadora, se debe entregar el reporte técnico del desarrollo del proyecto.

### **V. DESARROLLO POR UNIDADES**

### **UNIDAD I. Introducción a los instrumentos virtuales**

### **Competencia:**

Identificar los elementos que conforman el panel frontal y diagrama a bloques de un Instrumento Virtual (VI), mediante la implementación de VIs básicos, para el desarrollo de aplicaciones basadas en los conceptos de flujo de datos y paralelismo, con creatividad y responsabilidad.

**Contenido: Duración:** 4 horas

### 1.1. Partes de un VI

### 1.2. Panel frontal

- 1.2.1. Controles e indicadores
- 1.2.2. Paleta de controles
- 1.2.3. Barra de herramientas de la ventana del panel frontal
- 1.3. Diagrama a bloques
	- 1.3.1. Paleta de funciones
	- 1.3.2. Nodos
	- 1.3.3. Funciones
	- 1.3.4. Cables
	- 1.3.5. Tipos de datos
- 1.4. Búsqueda de controles, VIs y funciones
- 1.5. Creación de un VI simple
- 1.6. Flujo de datos
- 1.7. Paralelismo
- 1.8. Corrección de errores y depuración de VIs

### **UNIDAD II. Programación gráfica**

### **Competencia:**

Crear aplicaciones, mediante estructuras, programación por flujo de datos y Sub VIs, para establecer las bases de un código organizado, gestionable en cambios y de fácil depuración, con organización, actitud analítica y creatividad.

**Contenido: Duración:** 6 horas

- 2.1. Principios de programación virtual
- 2.2. Formas de onda
- 2.3. Marcas de tiempo
- 2.4. Coerción
- 2.5. Conversión de datos y manipulación
- 2.6. Acciones mecánicas de booleanos
- 2.7. Arreglos y Clústeres
- 2.8. Operaciones matemáticas
- 2.9. Operaciones lógicas
- 2.10. Ciclos
	- 2.10.1. For
	- 2.10.2. While
	- 2.10.3. Temporización
- 2.11. Retroalimentación de datos en ciclos
- 2.12. Estructuras de casos
	- 2.12.1. Case selector
	- 2.12.2. Túneles
	- 2.12.3. Aplicaciones
- 2.13. Estructuras de secuencias
	- 2.13.1. Flat sequence structures
	- 2.13.2. Stacked sequence structures
	- 2.13.3. Aplicaciones
- 2.14. Sub VIs

### **Competencia:**

Crear aplicaciones que acedan a los recursos de hardware y capturen información, mediante el uso de diferentes formatos de archivos y sistemas de adquisición de datos, para conocer las técnicas disponibles de entrada/salida de archivos y hardware, con responsabilidad y disposición al trabajo en equipo.

**Contenido: Duración:** 8 horas

- 3.1. Recursos de Hardware y software
- 3.2. E/S de archivos
- 3.3. Comparación de formatos de archivos
	- 3.3.1. ASCII
	- 3.3.2. TDMS
	- 3.3.3. Binario directo
- 3.4. Creación de rutas de archivos y carpetas
- 3.5. Lectura y escritura de archivos binarios
- 3.6. Archivos de texto con encabezado multicanal
- 3.7. Adquisición de datos con sistemas DAQ y RIO
	- 3.7.1. NI my DAQ
	- 3.7.2. NI Elvis
	- 3.7.3. NI myRIO
	- 3.7.4. NI USB 6008 y 6009
	- 3.7.5. NI PCI DAQ
	- 3.7.6. NI PXI DAQ
	- 3.7.7. NI FPGA
	- 3.7.8. Compact RIO
	- 3.7.9. Compact DAQ
	- 3.7.10. Tarjetas RF para comunicaciones inalámbricas

### **UNIDAD IV. Arquitecturas de programación y uso de variables**

### **Competencia:**

Crear aplicaciones estructuradas, mediante patrones de diseño, nodos de propiedad y de invocación, para la optimización del código de instrumentos virtuales y el cambio de atributos en los objetos de forma programática, con organización y actitud analítica.

**Contenido: Duración:** 8 horas

- 4.1. Programación secuencial
- 4.2. Programación de estado
- 4.3. Máquinas de estado
- 4.4. Comunicación entre bucles paralelos
- 4.5. Uso de Variables
	- 4.5.1. Escritura de controles y lectura de indicadores
	- 4.5.2. Variables
	- 4.5.3. Condiciones de carrera
- 4.6. Comunicación asíncrona
- 4.7. Programación orientada a eventos
- 4.8. Máquinas de estado basadas en eventos
- 4.9. Patrón de diseño productor consumidor
- 4.10. Patrón de diseño variable global funcional
- 4.11. Nodos de propiedad
- 4.12. Nodos de invocación

### **UNIDAD V. Control de instrumentos**

### **Competencia:**

Integrar instrumentos virtuales con instrumentos reales, mediante el uso de protocolos de interconexión, para implementar sistemas de medición automatizados que den solución a problemas de la industria, con creatividad y compromiso.

5.1. Interfaces

- 5.2. Bus serie (RS-232 y USB)
- 5.3. General-Purpose Interface Bus (GPIB)

5.4. USB-GPIB

5.5. PCI

5.6. Bus PXI y PXI Express

5.7. Control de banco de prueba

**Contenido: Duración:** 6 horas

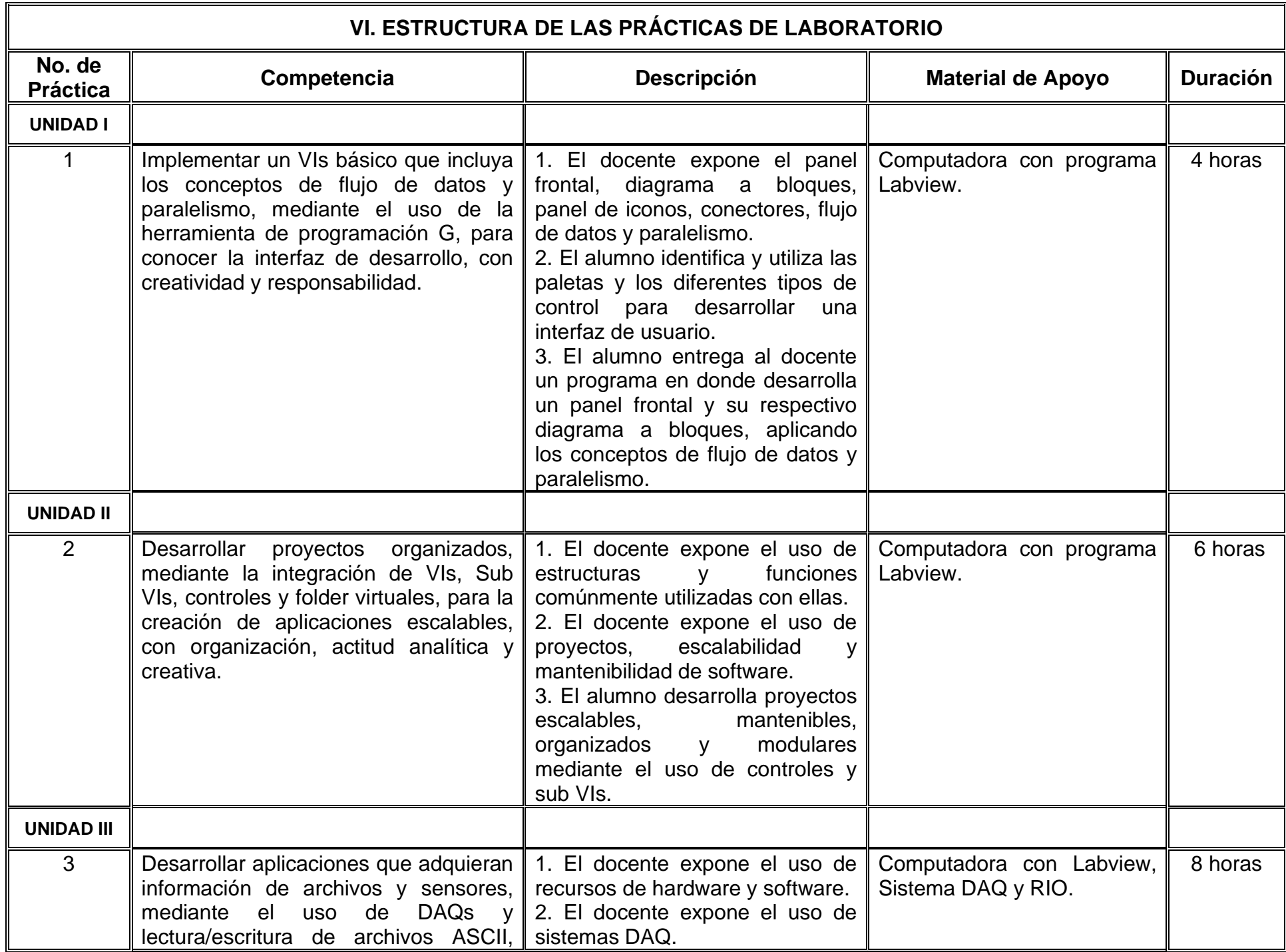

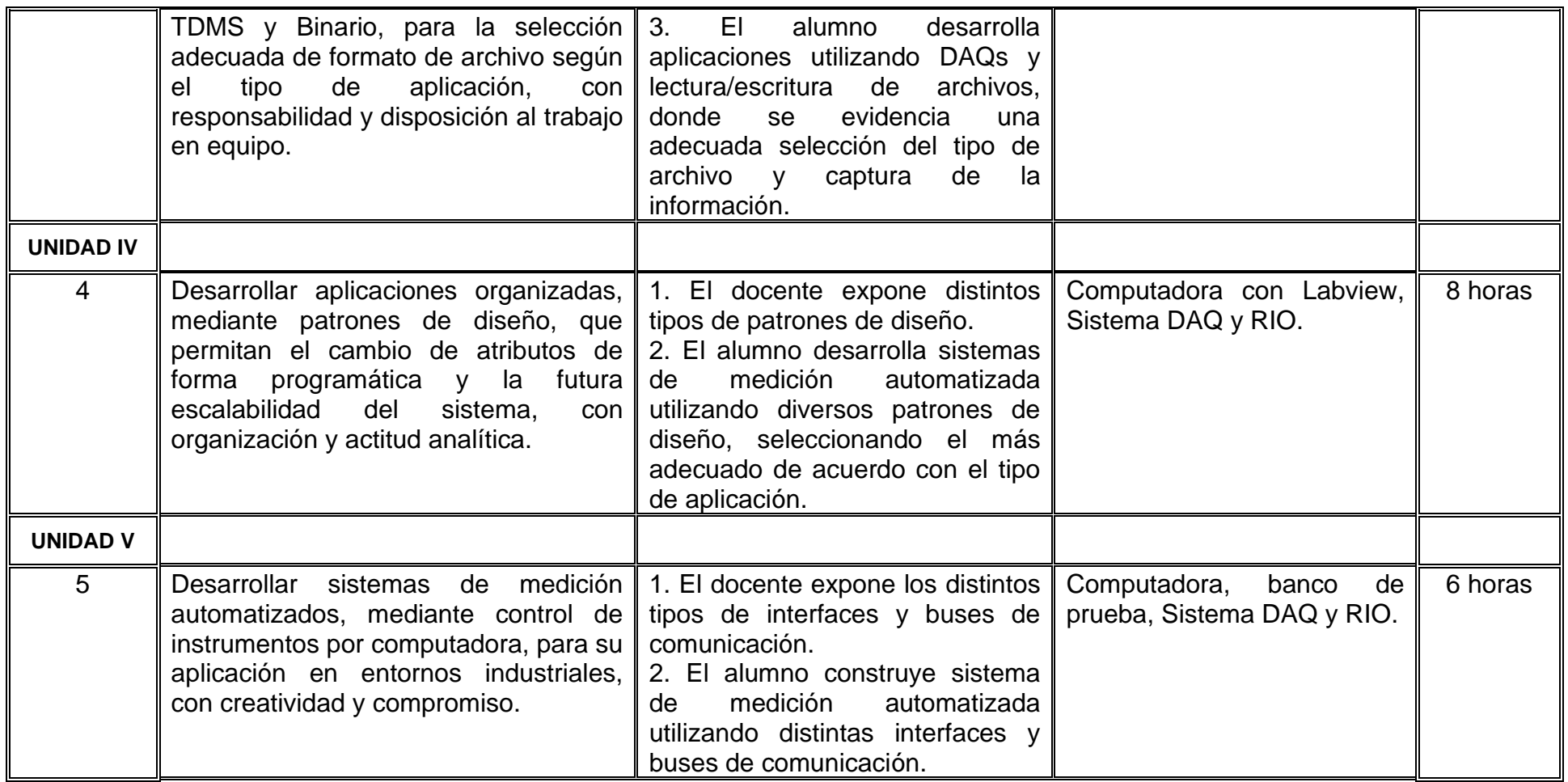

# **VII. MÉTODO DE TRABAJO**

**Encuadre:** El primer día de clase el docente debe establecer la forma de trabajo, criterios de evaluación, calidad de los trabajos académicos, derechos y obligaciones docente-alumno.

### **Estrategia de enseñanza (docente)**

- Emplea técnicas expositivas, fomenta el debate en mesas de discusión y la participación activa de los estudiantes.
- Proporciona el material bibliográfico (impreso o digital).
- Presenta estudios de casos para ejemplificar las temáticas.
- Asesora y retroalimenta las temáticas y actividades realizadas

### **Estrategia de aprendizaje (alumno)**

- Colabora en trabajos que requieran la participación colaborativa.
- Participa en actividades de debate, análisis de casos implementadas en las prácticas de laboratorio.
- Realiza propuestas de mejoras en sistemas actuales de instrumentación.
- Realiza análisis de textos y artículos de actualidad, discusiones guiadas y temas selectos propuestos para su discusión.
- Elabora reportes de prácticas.

# **VIII. CRITERIOS DE EVALUACIÓN**

La evaluación será llevada a cabo de forma permanente durante el desarrollo de la unidad de aprendizaje de la siguiente manera:

### **Criterios de acreditación**

- Para tener derecho a examen ordinario y extraordinario, el estudiante debe cumplir los porcentajes de asistencia que establece el Estatuto Escolar vigente.
- Calificación en escala del 0 al 100, con un mínimo aprobatorio de 60.

### **Criterios de evaluación**

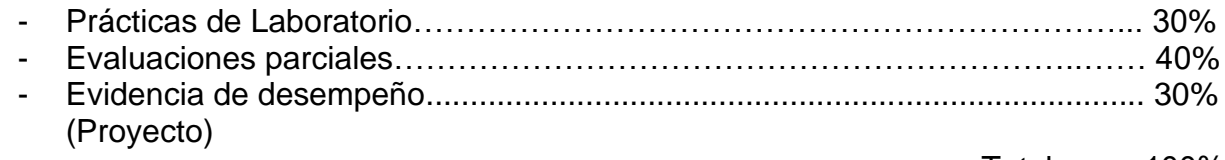

Total…….. 100%

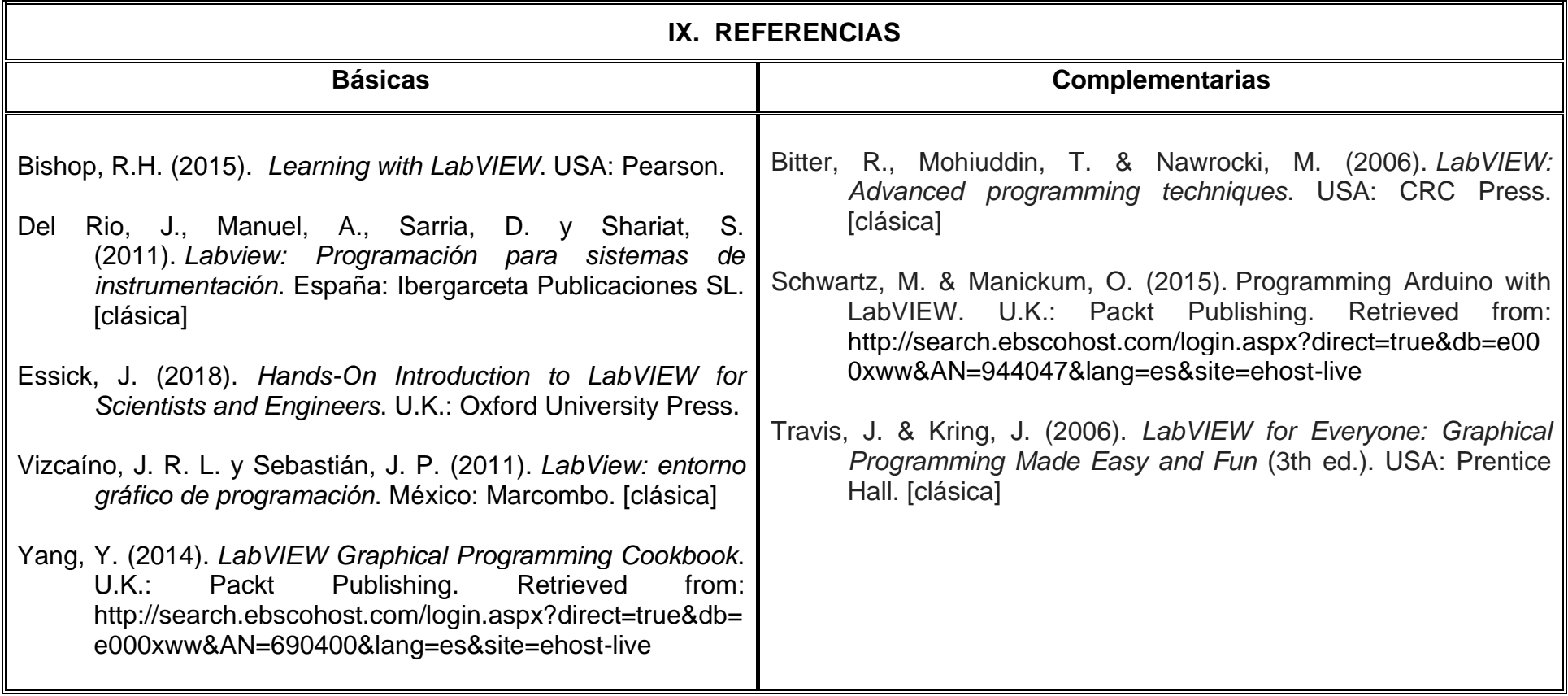

# **X. PERFIL DEL DOCENTE**

El docente que imparta esta asignatura debe contar con título en Ingeniero en Electrónica o área afín con experiencia mínima de dos años en el diseño de sistemas de prueba eléctrica automatizada y dos años de experiencia docente. Preferentemente con grado de maestría o doctorado en el área eléctrica, electrónica, automatización, instrumentación o control. El docente debe ser facilitador del logro de competencias, promotor del aprendizaje autónomo y responsable en el alumno.